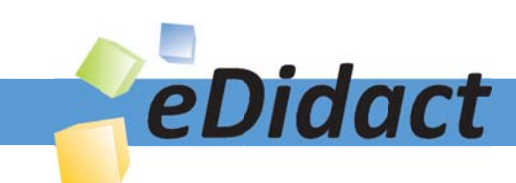

# Arbeitsmaterialien für Lehrkräfte

Kreative Ideen und Konzepte inkl. fertig ausgearbeiteter Materialien und Kopiervorlagen für einen lehrplangemäßen und innovativen Unterricht

Thema: Kunst, Ausgabe: 51

Titel: Pop-up-Karten zur Fußball-WM 2014 (14 S.)

#### Produkthinweis zur »Kreativen Ideenbörse Sekundarstufe«

Dieser Beitrag ist Teil einer Print-Ausgabe aus der »Kreativen Ideenbörse Sekundarstufe« der Mediengruppe Oberfranken – Fachverlage GmbH & Co. KG\*. Den Verweis auf die jeweilige Originalquelle finden Sie in der Fußzeile des Beitrags.

Alle Beiträge dieser Ausgabe finden Sie hier.

Seit über 15 Jahren entwickeln erfahrene Pädagoginnen und Pädagogen kreative Ideen und Konzepte inkl. sofort einsetzbarer Unterrichtsverläufe und Materialien für verschiedene Reihen der Ideenbörse.

Informationen zu den Print-Ausgaben finden Sie hier.

\* Ausgaben bis zum Jahr 2015 erschienen bei OLZOG Verlag GmbH, München

#### **Beitrag bestellen**

- > Klicken Sie auf die Schaltfläche Dokument bestellen am oberen Seitenrand.
- Alternativ finden Sie eine Volltextsuche unter www.eDidact.de/sekundarstufe.

#### Piktogramme

In den Beiträgen werden – je nach Fachbereich und Thema – unterschiedliche Piktogramme verwendet. Eine Übersicht der verwendeten Piktogramme finden Sie hier.

#### Nutzungsbedingungen

Die Arbeitsmaterialien dürfen nur persönlich für Ihre eigenen Zwecke genutzt und nicht an Dritte weitergegeben bzw. Dritten zugänglich gemacht werden. Sie sind berechtigt, für Ihren eigenen Bedarf Fotokopien in Klassensatzstärke zu ziehen bzw. Ausdrucke zu erstellen. Jede gewerbliche Weitergabe oder Veröffentlichung der Arbeitsmaterialien ist unzulässig.

Die vollständigen Nutzungsbedingungen finden Sie hier.

Haben Sie noch Fragen? Gerne hilft Ihnen unser Kundenservice weiter: Kontaktformular | @ Mail: service@eDidact.de **E** Post: Mediengruppe Oberfranken - Fachverlage GmbH & Co. KG E.-C.-Baumann-Straße 5 | 95326 Kulmbach http://www.eDidact.de | https://www.bildung.mgo-fachverlage.de

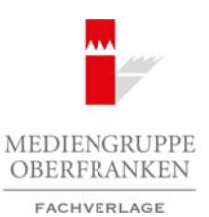

## **Pop-up-Karten zur Fußball-WM 2014 51/3**

## **Vorüberlegungen**

#### **Lernziele:**

- **→** Die Schüler lernen, mit einfachen Mitteln einen dreidimensionalen Raum zu gestalten.
- → Die Schüler setzen sich mit anderen Kulturen und dem Thema "Fußballweltmeisterschaft" bild*nerisch auseinander.*

#### **Anmerkungen zum Thema:**

Pop-up-Karten sind jedem bekannt und bei Jung und Alt beliebt. Öffnet man sie, weiß man nicht, was einem entgegenkommt und worauf im Besonderen das Augenmerk gelegt wird. Sie können thematisch vielfältig gestaltet sein.

In Kaufhäusern kann man sie für verschiedene Anlässe z.B. Geburtstag, Hochzeit, Geburt, Halloween etc., erwerben. Bei diesem Projekt werden die Karten der Schüler das Thema "Fußball-WM 2014 -Brasilien, ein Land spannender Gegensätze" auf-

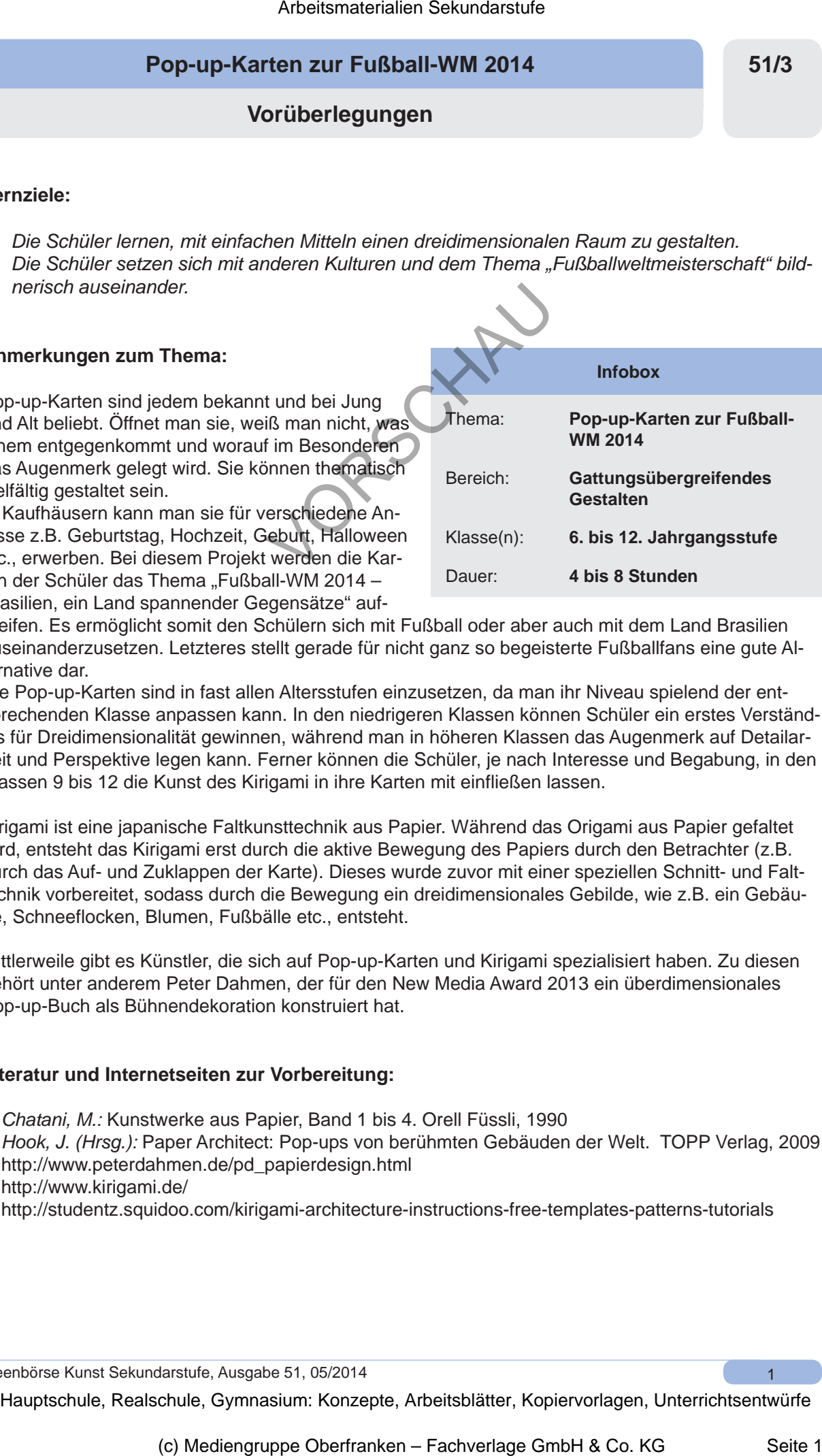

greifen. Es ermöglicht somit den Schülern sich mit Fußball oder aber auch mit dem Land Brasilien auseinanderzusetzen. Letzteres stellt gerade für nicht ganz so begeisterte Fußballfans eine gute Alternative dar.

Die Pop-up-Karten sind in fast allen Altersstufen einzusetzen, da man ihr Niveau spielend der entsprechenden Klasse anpassen kann. In den niedrigeren Klassen können Schüler ein erstes Verständnis für Dreidimensionalität gewinnen, während man in höheren Klassen das Augenmerk auf Detailarbeit und Perspektive legen kann. Ferner können die Schüler, je nach Interesse und Begabung, in den Klassen 9 bis 12 die Kunst des Kirigami in ihre Karten mit einfließen lassen.

Kirigami ist eine japanische Faltkunsttechnik aus Papier. Während das Origami aus Papier gefaltet wird, entsteht das Kirigami erst durch die aktive Bewegung des Papiers durch den Betrachter (z.B. durch das Auf- und Zuklappen der Karte). Dieses wurde zuvor mit einer speziellen Schnitt- und Falttechnik vorbereitet, sodass durch die Bewegung ein dreidimensionales Gebilde, wie z.B. ein Gebäude, Schneeflocken, Blumen, Fußbälle etc., entsteht.

Mittlerweile gibt es Künstler, die sich auf Pop-up-Karten und Kirigami spezialisiert haben. Zu diesen gehört unter anderem Peter Dahmen, der für den New Media Award 2013 ein überdimensionales Pop-up-Buch als Bühnendekoration konstruiert hat.

#### **Literatur und Internetseiten zur Vorbereitung:**

- *Chatani, M.:* Kunstwerke aus Papier, Band 1 bis 4. Orell Füssli, 1990
- *Hook, J. (Hrsg.):* Paper Architect: Pop-ups von berühmten Gebäuden der Welt. TOPP Verlag, 2009
- http://www.peterdahmen.de/pd\_papierdesign.html
- http://www.kirigami.de/
- http://studentz.squidoo.com/kirigami-architecture-instructions-free-templates-patterns-tutorials

Ideenbörse Kunst Sekundarstufe, Ausgabe 51, 05/2014

### **51/3**

## **Pop-up-Karten zur Fußball-WM 2014**

## **Vorüberlegungen**

#### **Filme/Tutorials zur Vorbereitung:**

- http://www.youtube.com/watch?v=1CQ3ckt5Whc (oder über Suchbegriff "Basteln einer Pop-up-Karte")
- http://www.youtube.com/watch?v=yVsyH\_n2VkU (oder über Suchbegriff "Pop-up-Karte, Grundanleitung")
- http://www.youtube.com/watch?v=UKyVXU786k0 (oder über Suchbegriff "Pop up-Karten, Variante zwei")
- http://www.youtube.com/watch?v=HA-zqA4Xm-w (oder über die Suchbegriffe: "How to make a City Pop-Up Card"/"Pop Up Cards")

## **Die einzelnen Unterrichtsschritte im Überblick:**

- 1. Schritt: Was ist eine Pop-up-Karte? Wie erstellt man diese?
- 2. Schritt: Vorübung zur praktischen Arbeit
- 3. Schritt: Erstellen einer Skizze für die Pop-up Karte
- 4. Schritt: Erstellen der Pop-up-Karte

#### **Checkliste:**

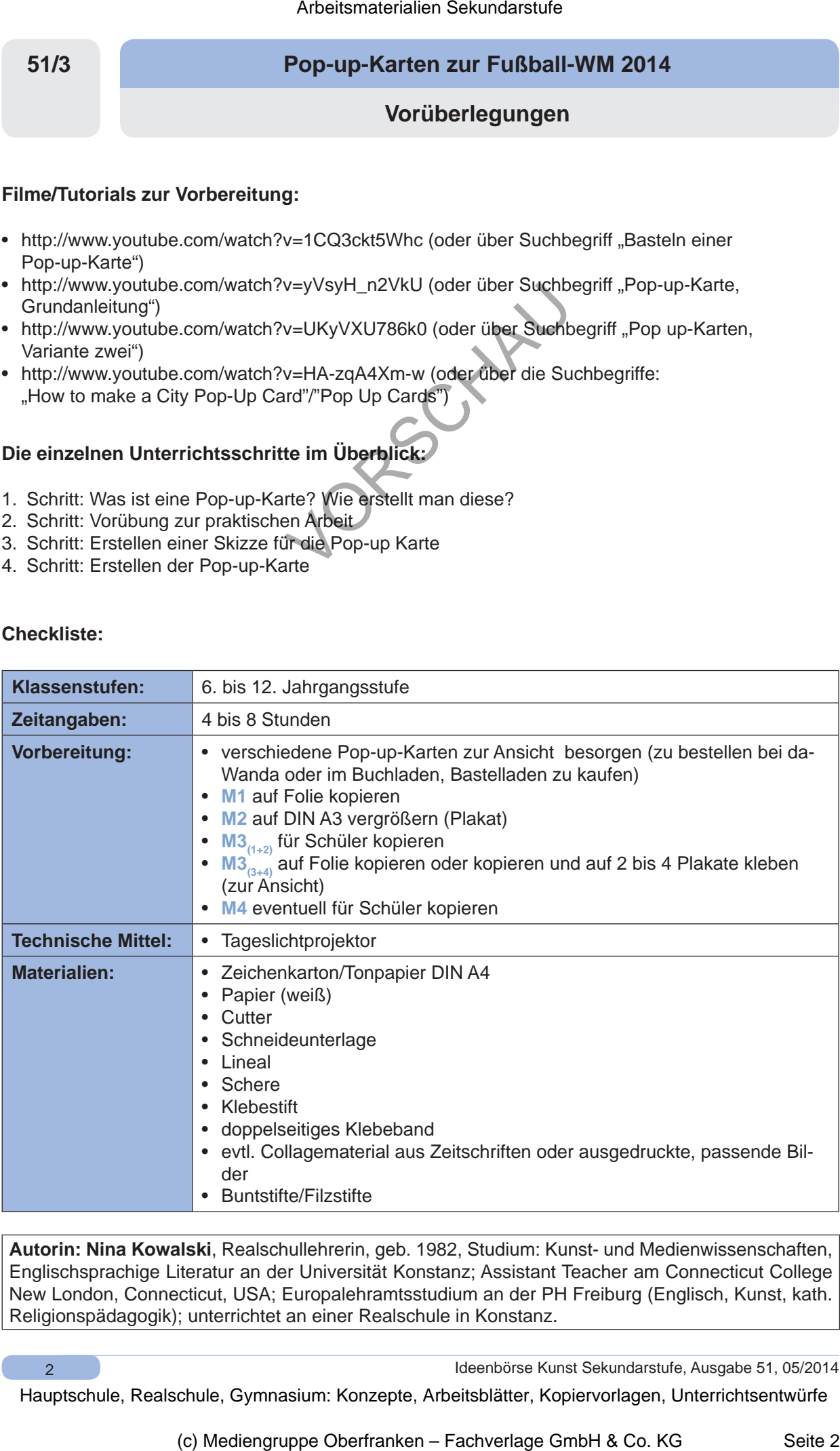

**Autorin: Nina Kowalski**, Realschullehrerin, geb. 1982, Studium: Kunst- und Medienwissenschaften, Englischsprachige Literatur an der Universität Konstanz; Assistant Teacher am Connecticut College New London, Connecticut, USA; Europalehramtsstudium an der PH Freiburg (Englisch, Kunst, kath. Religionspädagogik); unterrichtet an einer Realschule in Konstanz.

 $\mathfrak{p}$ 

Ideenbörse Kunst Sekundarstufe, Ausgabe 51, 05/2014

## **Pop-up-Karten zur Fußball-WM 2014**

**Unterrichtsplanung**

- *Die Schüler betrachten verschiedene Pop-up-Karten dabei lernen sie Unterschiede kennen, sowie mögliche Schwierigkeiten.*
- *Die Schüler erkennen die Dreidimensionalität der Karten.*

Die Lehrkraft teilt die Klasse zu Beginn der Stunde in Kleingruppen ein. Jede Gruppe erhält eine Karte, die sie vorsichtig öffnen und betrachten soll. Die Lehrkraft erteilt den Schülern mithilfe des Overheadprojektors/Beamers den Arbeitsauftrag, auf folgende Punkte zu achten: Thematik, Ebenen, Besonderheiten, Dimensionalität (siehe **M1**).

Anschließend stellt jede Gruppe ihre Karte der Klasse vor und erklärt,was sie über diese Karte herausgefunden hat.

Hierbei können bereits wichtige Aspekte, die später zum eigenen Anfertigen einer Karte von Interesse sein können, von der Lehrkraft an der Tafel festgehalten werden.

In einem weiteren Schritt sammeln die Schüler Ideen, wie diese Karten angefertigt werden, welche Probleme es dabei geben könnte und wie man diesen entgegenwirken kann.

Die Lehrkraft kann dies mithilfe einer Tabelle an der Tafel festhalten, z.B. Probleme in die linke Spalte und die dazu passenden "Lösungen" in die rechte Spalte.

## **2. Schritt: Vorübung zur praktischen Arbeit**

- *Die Schüler sammeln erste Erfahrungen im Umgang mit dem Cutter sie erkennen, wie sich die Stege nach vorne schieben.*
- *Sie lernen, wie unterschiedliche Steglängen ausgeschnitten werden.*
- *Sie stellen fest, wie wichtig die richtige Größe der Figuren ist.*

Im zweiten Arbeitsschritt sollen die Schüler den richtigen Umgang mit dem Cutter lernen und das Prinzip der Pop-up-Karten erproben.

Es ist sehr wichtig, dass die Lehrkraft vor dem Verteilen der Cutter auf die Gefahren des Arbeitens mit diesem Messer hinweist und die Schüler in einen sicheren und richtigen Umgang mit diesem Werkzeug einweist.

Hierfür demonstriert die Lehrkraft wie man den Cutter richtig hält und erläutert dabei, dass der Druck immer direkt von oben auf den Cutter ausgeübt werden muss. Nur auf diese Art und Weise kann man sicherstellen, dass die Klingen nicht brechen und ins Gesicht springen.

Sie hängt zur Sicherheit ein Infoposter zum Umgang mit dem Cutter im Raum auf (siehe **M2**).

Es empfiehlt sich, die Schüler die Arbeitsweise zuerst an einem einfachen Papier ausprobieren zu lassen, damit sie das Prinzip verstehen und später keine Schnittfehler machen. Dabei erfahren sie, wie sich Stege bilden, an welche die Objekte oder Personen geklebt werden, um eine Dreidimensionalität zu erschaffen. Sie erfahren auch, wie sie die Schnitte setzen müssen, damit die Stege unterschiedlich hoch oder tief sind. Je nach Höhe oder Länge muss eine neue Knicklinie am Steg gefaltet werden (siehe  $M3_{(2)}$ ). Arbeitsmaterialien Sekundarstufe  $\sim$  5173<br>
Directrichtspalarung<br>
Directrichtsplanung<br>
Schrift: Was ist eine Pop-up Karte? Wie erstellt man diese?<br>
Directrichtsentwiched Schwaringhean Schrift and the Schrift and the Schri (c) Mediengruppe Oberfranken – Fachverlage GmbH & Co. KG Seite 3 VORSCHAU

Ein weiterer wichtiger Faktor ist die Größe der Objekte/Figuren, die später an den Stegen befestigt werden. Es ist sinnvoll für die Schüler, anhand einer Übung auszuprobieren und zu erkennen, dass die Figu-

Ideenbörse Kunst Sekundarstufe, Ausgabe 51, 05/2014

3

**51/3**